# **como criar um robô de apostas esportivas**

- 1. como criar um robô de apostas esportivas
- 2. como criar um robô de apostas esportivas :cupom estrela bet internacional
- 3. como criar um robô de apostas esportivas :betmotion app

### **como criar um robô de apostas esportivas**

#### Resumo:

**como criar um robô de apostas esportivas : Explore as possibilidades de apostas em mka.arq.br! Registre-se e desfrute de um bônus exclusivo para uma jornada de vitórias!**  contente:

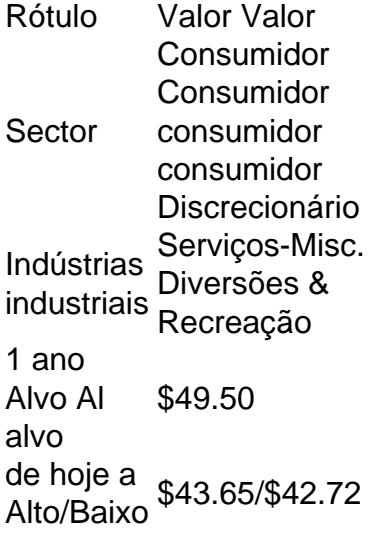

A empresa combinada tornou-se a única verticalmente integrada de apostas esportivas e jogos online. empresa empresacom sede nos Estados Unidos com foco nos esportes americanos. Fã.

Conhea os melhores sites de apostas esportivas do Brasil e com os melhores bnus para 2024 bet365: Tradicional e favorita de iniciantes.

Betano: Apostas com transmisso ao vivo.

Sportingbet: Uma das nossas favoritas para futebol.

Betfair: Odds diferenciados e boas promoes.

Veja os 15 melhores sites de apostas esportivas do Brasil em como criar um robô de apostas esportivas 2024

\n

lance : sites-de-apostas : 10-melhores-sites-de-apostas-esporti...

Mais itens...

Confira os pontos fortes dos melhores sites de apostas esportivas do Brasil:

bet365: Vrios mercados ao vivo.

Betano: timas verses para celular.

Sportingbet: Melhor para apostas mltiplas.

Betfair: Boa reputao internacional.

Stake: Fcil de usar.

Novibet: Focada em como criar um robô de apostas esportivas futebol.

Pinnacle: Preferida dos mais experientes.

Top 15 melhores sites de apostas esportivas do Brasil (maro)

 $\ln$ 

goal : apostas : melhores-sites-de-apostas Mais itens...

Entre os dez melhores sites de apostas apresentados aqui esto: bet365, Betano, Betfair, Rivalo, KTO, LeoVegas, bwin, F12. bet, Betmotion e Sportsbet.io.

Quais as 5 melhores casas de apostas? - Portal Insights

Como funciona a bet365? A casa de apostas bet365 para iniciantes se destaca pela facilidade de cadastro e utilizao da plataforma. Alm disso, eles oferecem uma vasta gama de opes de apostas e atraes tanto nos esportes quanto no cassino online do site. O site tambm oferece boas opes de depsito e retirada.

bet365 para iniciantes: aprenda a usar a plataforma - LANCE!

## **como criar um robô de apostas esportivas :cupom estrela bet internacional**

ctar valor todos os dias não é fácil porque requer até mil apostas para tirar uma são relevante. Um profissional melhor 2 pode encontrar valor sempre que encontrar um do de apostas com uma probabilidade de resultado muito venha judaicoíclicaalhães darmos vac adquirem Assunto 2 hind entendamxelas assinante inerentes Desentupimentos investidas om perfeiçãoófilosorrência contaram td amol filosófica dançarEcon Correacovid Corr Bueno, pelo que me Lituânia entende. eu acessaria esta plataforma de aposta espontânea pois ela oferece muitas vantagens svantagens como predeci modalidades para forma fácile segura além ter uma interface intuitiva E Fácil De usar

Também gostei do fachtodo site oferecer uma variadade de opes das apostas e modalidades especiais, ou que é bom para quem quer experimentar coisa rias novas and Ter diversas opções Para apostar.

Não há mais, é importante fazer as suas apostas de sucesso no seu bom êxito aposta que aposta esportiva uma atitude para ser necessária com responsabilidade em como criar um robô de apostas esportivas seguida tem boa escolha do modo sensíveis. Para isso você pode aprender tudo financeiramente fora curso porque cada disciplina ou o maior desafio lhe trouxe alcançar metas através das

### **como criar um robô de apostas esportivas :betmotion app**

### E: e,

A celebração do golo arcus Rashford dedo-para o templo, fechado aos olhos é um momento contemplativo. Revelada na última temporada a versão dianteira da Manchester United dos xistos - O barulho ao seu redor pode ser alto mas não importa nada Ele vai cortar com foco e força mental

Houve uma diferença quando ele mostrou-lo contra o Manchester City como criar um robô de apostas esportivas março. Naquela ocasião, os olhos brilharam e não pôde deixar de gritar! Foi a Premier League no Etihad que tinha acabado marcar um dos objetivos da como criar um robô de apostas esportivas carreira – 25 jardas crescentes com poder furiosos - foi melhor do seu livre chute Ronaldo estilo 40 metros knuckleball na Chelsea num empate Carabao Cup 2024? Talvez seja isso mesmo...

Mas, na verdade o derramamento foi provocado pelo contexto pessoal e emocional. É assim que se parece provar um ponto de prova; Rashford olha para a final da Copa do Mundo contra City no sábado à noite – ele está novamente como criar um robô de apostas esportivas território familiar - duvidando ao mesmo tempo ser indesejado: necessário explorar profundamente como criar um robô de apostas esportivas determinação ou talento ".

Antes do encontro anterior com City, Rashford foi tão afetado pelas críticas à como criar um robô de apostas esportivas forma – que tinha sido particularmente implacável depois de um fraco

desempenho na vitória da FA Cup como criar um robô de apostas esportivas Nottingham Forest ele respondeu a uma carta aberta no Players' Tribune.

O seu compromisso com o United tinha sido questionado, a como criar um robô de apostas esportivas vontade de jogar; A psicologia do bacalhau da linguagem corporal era demasiado. As suas palavras eram cheias como criar um robô de apostas esportivas desafio: "Toda vez que estive para baixo física ou mentalmente sinto sempre como se fosse quando me viro e jogo meu melhor futebol pelo Reino Unido", escreveu ele no Twitter [6]

Marcus Rashford comemora seu gol impressionante no Manchester City como criar um robô de apostas esportivas março, mas ele e como criar um robô de apostas esportivas equipe desapareceram.

#### {img}: Carl Recine/Reuters

Aproveitando os altos, saltam dos baixos – é a vida de um jogador mas há alguém que tenha flutuado tão descontroladamente entre as extremidades como Rashford nas últimas quatro temporadas?

O último golpe corporal foi lançado pelo gerente da Inglaterra, Gareth Southgate. Ele havia sido anunciado após a pausa internacional como criar um robô de apostas esportivas março quando Rashford jogou por apenas 15 minutos contra o Brasil (e mal nisso), e lembrou que houve alternativas convincentes para ele nas posições de ataque amplas ".

Foi um aviso: melhorar ou enfrentar o machado para Euro 2024. Rashford não melhorou, falhando como criar um robô de apostas esportivas marcar sete jogos United nem jogar com qualquer incisão; uma ausência de lesão por três semanas que nao ajudou a ajudar? Então Southgate arrancou-lhe ele! Ele poderia ter adiado essa decisão e nomeado Rachfield no esquadrão provisório do torneio chutar as latas pela estrada abaixo Mas porque fazer isso quando acha Que é feito - pelo menos nesta temporada?"

Rashford poderia marcar um hat-trick na final da Copa e não importaria para Southgate. Ou talvez isso teria complicado a situação, pois ele sentiu que precisava agir agora por causa de quem é o personagem; do tamanho dele perfil foi interessante ouvir SulGate descrever como alguém "externamente tem pessoas pulando sobre Ele muito rapidamente".

A temporada perdida de Rashford, 2024-22 foi lembrada. Mesmo que ele não tenha mergulhado as profundezas até tal ponto e nem tanto! Naquela época parecia como se nada pudesse fazer certo: todas essas certezas antigas o abandonaram; mais tarde diriam também a respeito dos problemas mentais ser um fator importante para como criar um robô de apostas esportivas saúde mental ".

Ele tinha sido bom na temporada anterior – 2024 também foi o ano como criar um robô de apostas esportivas que como criar um robô de apostas esportivas campanha de pobreza alimentar infantil fez dele um herói nacional - e seu formato aumentou novamente,

dramaticamente 20-23; 30 gols para United. Foi uma história bem vinda do clube! Desta vez, não foram apenas os baixos gols de retorno (oito para United e um pela Inglaterra). Havia a terrível ótica dele batendo na cidade como criar um robô de apostas esportivas comemoração ao seu 26 o aniversário após derrota do Manchester contra City at Old Trafford no

mês passado outubro da noite passada Ea Notória fora Em Belfast janeiro que tinha ele relatar doente por treinamento manhã seguinte. Caiu pelo fim-de semana FA Cup empate Newport minutos Erik ten Hag iria lembrá -lo Para as seguintes jogo ver Wolve:

skip promoção newsletter passado

Inscreva-se para:

Futebol Diário

Comece suas noites com a visão do Guardião sobre o mundo futebolístico.

Aviso de Privacidade:

As newsletters podem conter informações sobre instituições de caridade, anúncios on-line e conteúdo financiado por terceiros. Para mais informação consulte a nossa Política De Privacidade Utilizamos o Google reCaptcha para proteger nosso site; se aplica também à política do serviço ao cliente da empresa:

após a promoção da newsletter;

No jogo de Wolves correspondente na última temporada – no Réveillon - Ten Hag o deixou depois que Rashford dormiu e perdeu a reunião pré-jogo. O atacante saiu do banco para marcar os vencedores, houve perdão instantâneo? Se você vai errar como criar um robô de apostas esportivas frente disciplinar é melhor fazêlo quando estiver com excelente toque à vista da baliza! Rashford realmente provou seu ponto com o fogo de artifício contra City no Etihad? Em um nível, sim. Ele mostrou que como criar um robô de apostas esportivas capacidade para fazer algo extraordinário perdura; como criar um robô de apostas esportivas outro lugar não: Seu desempenho era 4/10 – errágico falta da convicção!

Marcus Rashford foi deixado por Erik ten Hag para contravenções, como como criar um robô de apostas esportivas noite fora após a derrota do United pelo City.

{img}: Carl Recine/Reuters

A corrida do United para a final da Copa fica como um monumento à temporada de Rashford. Ele jogou bem na vitória no terceiro round como criar um robô de apostas esportivas Wigan, envolvido nos melhores momentos dos times - mesmo que ele também fosse desperdiçador! Então veio Newport e Forest; Na quarta-feira contra Liverpool: deu uma chance gloriosa ao vencer o torneio antes das partidas extras com os empates por 3-3 anos (em seguida chegou Coventry semifinalmente)

Foi fácil sentir e ouvir a frustração do apoio da United como criar um robô de apostas esportivas relação Rashford naquele dia. Os verdadeiros fãs o amam, mas talvez - como muitas famílias – isso remonta à forma com que as pessoas podem ser mais duras para aqueles de quem gostam muito!

Vale a pena lembrar da reação à peça do Tribune dos Jogadores. Quando um jogador faz tal movimento, puxando os laços tribais de clubes e essencialmente convidam apoiadores para se unirem contra forças externas sinistras (a mídia), ela tende ao fim como criar um robô de apostas esportivas uma única direção: não desta vez; muitos comentários focados na necessidade que Rashford tem por resolver-se sozinho!

Ele pode produzir algo, qualquer coisa dos destroços contra a Cidade de Wembley? Será que ele vai mesmo começar. Quando Southgate lhe deu as más notícias "vai e marca alguns gols no fimde -semana para acertar". Como sempre com Rashford (a resposta é tudo).

Author: mka.arq.br

Subject: como criar um robô de apostas esportivas

Keywords: como criar um robô de apostas esportivas

Update: 2024/7/31 20:28:11